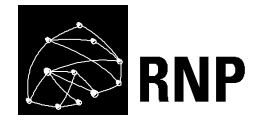

**Proposta para Grupo de Trabalho Temático**

# **LabVad: Laboratório Virtual de Atividades Didáticas em Ciências e Robótica**

**Tema: A2 - Laboratórios Virtuais**

Prof. Dr. Fábio Ferrentini Sampaio - NCE/UFRJ

Prof. Dr. Leonardo Cunha de Miranda - DIMAp/UFRN

Prof. Dr. Marcos da Fonseca Elia - PPGI/UFRJ

12 de Outubro de 2014

# **1. Projeto**

LabVad – Laboratório Virtual de Atividades Didáticas em Ciências e Robótica

# **2. Coordenadores**

# **2.1. Coordenador Geral**

Nome: Fábio Ferrentini Sampaio Instituição: Instituto Tércio Pacitti de Pesquisas e Aplicações Computacionais da Universidade Federal do Rio de Janeiro (NCE/UFRJ) CV Lattes: http://lattes.cnpq.br/6414560125584607 E-mail: ffs@nce.ufrj.br Tel.: (21) 3938-3117 (UFRJ) Cel.: (21) 98661-1110

# **2.2. Coordenador Adjunto 1**

Nome: Leonardo Cunha de Miranda Instituição: Departamento de Informática e Matemática Aplicada da Universidade Federal do Rio Grande do Norte (DIMAp/UFRN) CV Lattes: http://lattes.cnpq.br/9064196799520278 E-mail: leonardo@dimap.ufrn.br Tel.: (84) 3215-3814 (UFRN) Cel.: (84) 9682-2025

# **2.3. Coordenador Adjunto 2**

Nome: Marcos da Fonseca Elia Instituição: Programa de Pós-Graduação em Informática na Universidade Federal do Rio de Janeiro (PPGI/UFRJ) CV Lattes: http://lattes.cnpq.br/7271887512757562 E-mail: melia@nce.ufrj.br Tel.: (21) 3938-3117 (UFRJ) Cel.: (21) 99104-6972

# **3. Resumo**

Com base na expertise e infraestrutura na área de Tecnologias da Informação Aplicada a Educação (TIAE) consolidadas ao longo de 30 anos, o Grupo GINAPE – Grupo de Informática Aplicada à Educação (NCE/UFRJ) vem manifestar seu interesse em participar no GT relacionado ao tema A2 – Laboratórios Virtuais, com ações voltadas para a: (i) Apresentação remota de experimentos virtuais na forma interativa (síncrona) e não interativa (assíncrona); (ii) Desenvolvimento de experimentos virtuais utilizando linguagem visual (VPL) para crianças; e (iii) Divulgação científica por meio da instalação de bancadas virtuais em espaços públicos. Para tanto, o Grupo GINAPE já desenvolveu modelos e protótipos necessários, sendo que o auxílio ora solicitado seria exclusivamente para fazer algumas adaptações por meio de novos testes, para garantir a sua conformidade com os requisitos do Edital "P&D Temáticos da RNP – 2014-2015".

#### **4. Abstract**

Based on the expertise and infrastructure in IT in Education (ITE) consolidated over 30 years, the research group in ITE (GINAPE - NCE/UFRJ) comes to express their interest in participating in the GT theme related to A2 - Virtual Labs, with the following proposed actions: (i) Remote presentation of virtual experiments through interactive (synchronous) and non-interactive (asynchronous) ways; (ii) Development of a visual programming language for kids in the Arduino context, having as a started point the DuinoBlocks VPL language already available; (iii) Creating a cloud of virtual experiments using a chain of integrated servers; (iv) Science communication by installing virtual benchmarks in public spaces. To this end, the GINAPE group has already developed models and prototypes and, with the grant requested to "R&D Programs Theme RNP - 2014-2015", will ensure their compliance with the requirements.

#### **5. Parcerias**

A presente proposta tem o Instituto Tércio Pacitti de Pesquisas e Aplicações Computacionais da Universidade Federal do Rio de Janeiro (NCE/UFRJ), como Instituição de Execução do Projeto sob responsabilidade do Grupo de Informática Aplicada à Educação (GINAPE/UFRJ).

Como parceiro nesta proposta tem-se o Grupo de Pesquisa em Artefatos Físicos de Interação (PAIRG) da Universidade Federal do Rio Grande do Norte (UFRN), cujos participantes serão alunos da UFRN que estão sob a orientação acadêmica do responsável pela sede parceira de Natal (RN) deste projeto.

# **6. Duração do projeto**

Prazo de 12 (doze) meses.

#### **7. Sumário Executivo**

#### **7.1 Histórico dos proponentes: GINAPE/UFRJ e PAIRG/UFRN**

#### **7.1.1. Grupo de Informática Aplicada à Educação (GINAPE/UFRJ)**

O Grupo GINAPE/UFRJ é originário de políticas federais implementadas no início dos anos 80 e conhecidas como Projeto EDUCOM: O computador na educação [1][2].

Na década de 80, o Projeto EDUCOM/UFRJ produziu cerca de 200 programas (publicados apenas 144) de computador "courseware" para o ensino das disciplinas de Biologia, Física, Matemática e Química no 2º Grau, os quais foram aplicados e avaliados em uma escola pública do Rio de Janeiro com enfoque de pesquisa, por meio de um experimento–piloto de grande escala envolvendo todas as turmas do 2º Grau da escola. Esses programas foram produzidos

para o computador MSX da época, mas boa parte deles já foi emulada para uma plataforma Windows e está hoje disponível na web.

Em 1989, a nova política do MEC considerou concluída a fase piloto do EDUCOM iniciado em 1981, institucionalizando no seu lugar o PRONINFE – Programa Nacional de Informática na Educação [3] – cujo foco era a criação de estruturas de suporte à formação de profissionais em informática na educação, em todos os níveis educacionais e em todas as regiões do país (CIED, NIET, CIES, NIES e CEIE)<sup>1</sup>.

Para se ajustar a essa nova orientação, o EDUCOM/UFRJ transformou-se em CIES/EDUCOM-UFRJ e colocou a formação de professores em Tecnologias da Informação Aplicada à Educação (TIAE) como carro-chefe de suas ações prioritárias, tendo desde então ofertado:

- Curso de Atualização em TIAE (CIES/EDUCOM 1993, apoio MEC/OEA);
- 1ª Pós-Graduação Lato-Sensu (Especialização) em TIAE no Estado do RJ (CIES/EDUCOM 1994-95);
- Disciplina TIAE no curso de Licenciatura (Noturna) dos Institutos de Física e de Matemática da UFRJ (1994);
- Programa de Pós-Graduação em Informática da UFRJ (PPGI). Desde 1997, o Grupo GINAPE é responsável pela área de concentração em Informática, Educação e Sociedade do PPGI, tendo orientado desde então cerca de 70 profissionais em pesquisas de dissertações de mestrado. Os principais tópicos de interesse são (http://www.nce.ufrj.br/ginape):
	- o Aplicações educacionais da Modelagem Dinâmica de Sistemas.
	- o Ambientes Educacionais Cooperativos.
	- o Tecnologias da Informação para uma Educação Especial Inclusiva (TIEEI).
	- o Robótica na Educação.
	- o Web 2.0.
	- o Modelos de Serviços de Avaliação da Aprendizagem pela Internet com Orientação a Objetos (Mosaico).
- Curso de extensão CAF-TIC em parceria com a SEED-RJ (2006);
- Pós-Graduação Lato-Sensu (Especialização) em PGTIAE (2007 atual).

O projeto de criação de um laboratório virtual faz parte de uma linha de pesquisa em Robótica Educacional (RE) iniciada em nossa instituição em 2004 com a dissertação de mestrado de Miranda [4], que especificou e implementou artefatos de hardware de baixo custo e de software embarcado para um kit de RE.

<sup>-</sup><sup>1</sup> CIED: Centro de Informática na Educação (voltados para Educação média).

NIET: Centro de Informática na Educação Técnica.

CIES/NIES: Coordenação/Núcleo de Informática na Educação Superior, ligados às universidades com diferentes graus de institucionalização.

CEIE: Centro de Excelência em Informática na Educação (indicados na época a UFRJ e UFRGS).

Victorino e outros [5] deram continuidade em 2008 quando formularam uma arquitetura para um laboratório virtual didático (LabVad) sustentada em dois pilares: um pedagógico com o desenvolvimento de um modelo para formação docente em RE de características interativas e outro tecnológico, com a proposta de utilização de tecnologias de hardware livres, como por exemplo o projeto Arduino [9], com o claro objetivo de facilitar o acesso de instituições públicas de ensino a modernas plataformas de programação em robótica educativa, seja pelo fator custo, seja pela facilidade de programação por não especialistas em informática e eletrônica, como os professores da educação básica. Essa fase contou com o apoio financeiro da FAPERJ: Edital no 06/2008 Programa "Apoio à Melhoria do Ensino de Ciências e de Matemática em Escolas Públicas Sediadas no Estado do Rio de Janeiro – 2008".

A partir de então, a consolidação do LabVad vem se dando paulatinamente por meio de contribuições bastante significativas de outras pesquisas de mestrado: Pinto [6] com a construção do modelo preconizado em 2008 para a formação docente, constituído por três camadas interativas, hierárquicas e sequenciais (Modelo IH3C): pesquisadores-professores, professores-professores e professores-alunos (Figura 1); Alves [7] propôs uma linguagem de programação visual – Visual Program Language (VPL) – para robótica denominado DuinoBlocks (Figura 2) enquanto Souza e outros [8] vêm avançando na construção de uma plataforma de hardware e software para gerenciar o acesso remoto de uma aplicação RE usando o Arduino: http://146.164.3.24/ucanacuca/labvad (Figura 3). Estas ações foram apoiadas pelo Programa PROUCA do Ministério da Educação, através do Edital CNPq/CAPES/SEED-MEC no 76/2010 em que convidava grupos de pesquisa no Brasil a apresentarem propostas contemplando o uso dos laptops adquiridos pelas escolas parceiras do PROUCA<sup>2</sup>.

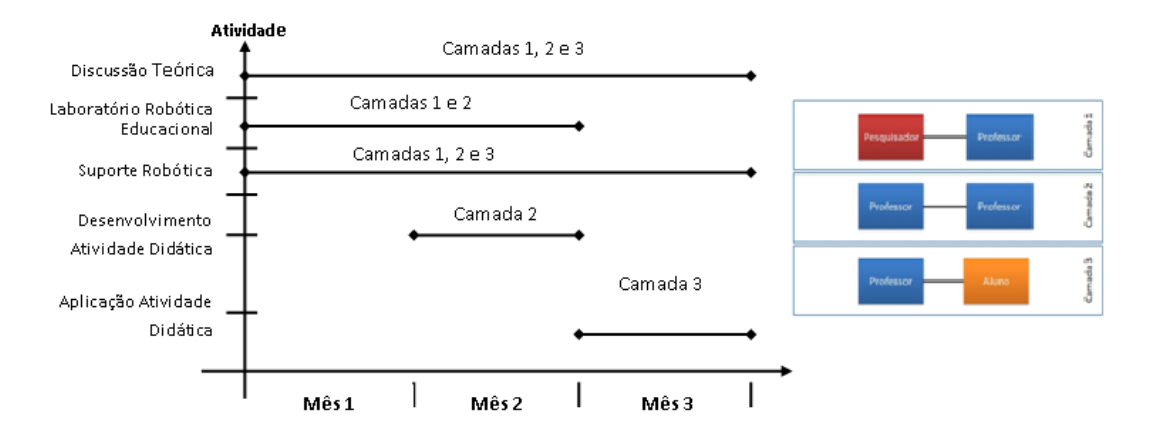

**Figura 1: Modelo IH3C para formação de professores em Robótica Educacional**

-

<sup>2</sup> http://resultado.cnpq.br/5415026289677057.

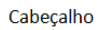

|                 | $\blacksquare$ Blocos | Componentes       | Desfazer<br>$\Omega$ Refazer<br>Criar Bloco<br>Abrir<br>$\triangle$ Salvar<br>Traduzir<br>$\mathbf{v}$<br>$\blacktriangledown$ Manual         | $\bullet$ $\sim$              |                       |
|-----------------|-----------------------|-------------------|----------------------------------------------------------------------------------------------------|-------------------------------|-----------------------|
|                 | <b>Controle</b>       | <b>Operadores</b> | mude tempo <b>para</b> 1000<br>Automático                                                                                                    | <b>O</b> Português<br>English |                       |
|                 | <b>Entrada</b>        | <b>Saida</b>      |                                                                                                    |                               |                       |
|                 | <b>Utilitários</b>    | <b>Variáveis</b>  | sempre                                                                                                    | Español                       |                       |
|                 | Aritiméticos          | τ                 | $ALTO =$<br>escreve no pino digital<br>13 valor<br>Pain                                                                                       | <b>I</b> Italiano             |                       |
|                 |                       |                   | float usr1 tempo;<br>₾<br>tempo -<br>espere<br>ms<br>$3 \times void setup()$                                                                  |                               | <b>Painel Direito</b> |
|                 |                       |                   | entr<br>$BAIXO =$<br>escreve no pino digital<br>$13 -$ valor<br>pinMode(13, OUTPUT);<br>$usr1$ tempo = 1000;<br>竺<br><b>Contract Contract</b> |                               |                       |
| Painel Esquerdo |                       |                   | $tempo -$<br>espere<br>ms<br>void loop()<br>$8 -$<br>digitalWrite(13, HIGH);                                                                  |                               |                       |
|                 |                       |                   | delay(usr1_tempo);<br>10<br>Painel Inferior<br>11<br>digitalWrite(13, LOW);                                                                   |                               |                       |
|                 | <b>Relacionais</b>    | ᇂ                 | delay(usr1 tempo);<br>12<br>I٠<br>$\ast$<br>ᅮ<br>13                                                                                           |                               |                       |
|                 |                       |                   | 14<br>Processando<br>COM38<br>$\blacktriangleright$ Carregar<br>l.<br>15                                                                      |                               |                       |
|                 |                       | $\mathbf{III}$    | $\mathbb{H}$                                                                                                    | download                      |                       |
|                 |                       |                   |                                                                                                    |                               |                       |

Rodapé

**Figura 2: Layout do ambiente de programação visual DuinoBlocks**

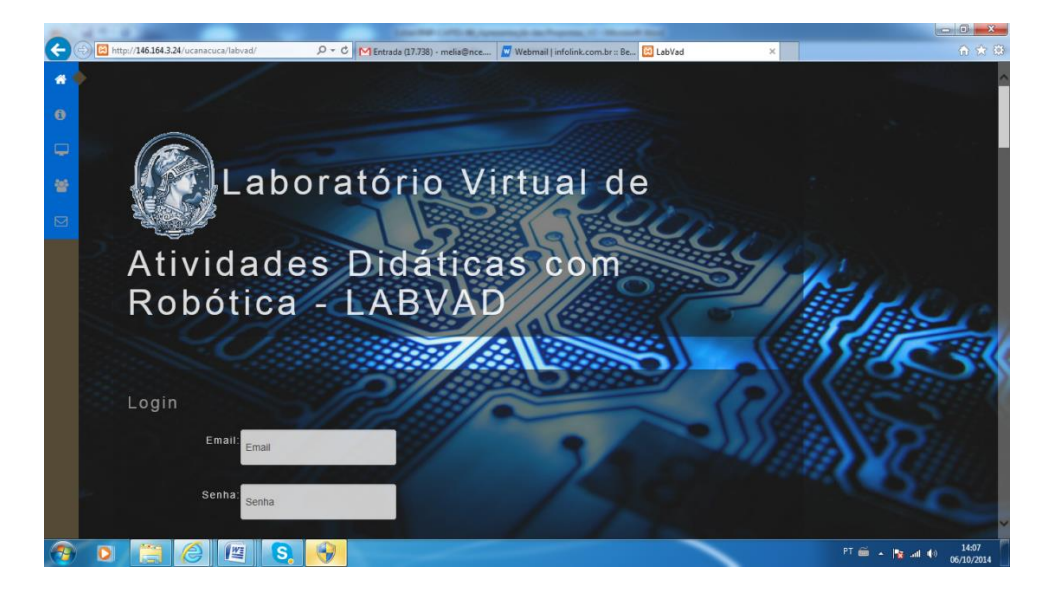

**Figura 3: Plataforma LabVad para acesso remoto de experimentos virtuais**

# **7.1.2. Grupo de Pesquisa em Artefatos Físicos de Interação (PAIRG/UFRN)**

O PAIRG – Physical Artifacts of Interaction Research Group – é um grupo de pesquisa fundado e registrado na UFRN, tendo sido também homologado pela UFRN junto ao Diretório dos Grupos de Pesquisa (DGP) do Brasil mantido pelo CNPq (http://dgp.cnpq.br/dgp/espelhogrupo/6535921512671539). Atualmente, o PAIRG é composto por 4 pesquisadores e 15 estudantes.

As pesquisas científicas em computação que estão sendo desenvolvidas têm ênfase em Computação Física, Computação Fisiológica, Interação Humano-Computador e Informática na Educação, e são realizadas em uma perspectiva sociotécnica com foco em design, desenvolvimento e avaliação de produtos computacionais inovadores. Os interesses de pesquisa do responsável pela sede de Natal deste projeto incluem os seguintes temas: semiótica organizacional; design participativo, e sistemas interativos baseados em interfaces

(mono/multi)-modais gráficas, móveis, tangíveis, hápticas, orgânicas, gestuais, sonoras, holográficas e cérebro-computador.

As atividades de pesquisa descritas neste projeto para a sede de Natal serão executadas pelo responsável da sede e por um estagiário. A sede de Natal, ainda, contará com o apoio de alunos de doutorado e mestrado do Programa de Pós-Graduação em Sistemas e Computação (PPgSC) da UFRN (o responsável pela sede de Natal deste projeto é Membro Permanente do PPgSC que, na última avaliação da CAPES, recebeu conceito 5), alunos de especialização da Pós-Graduação Lato-Sensu em Residência em Engenharia de Software da UFRN e, ainda, com alunos dos cursos de graduação em Tecnologia da Informação, Ciência da Computação e Engenharia de Software da UFRN.A Tabela 1 lista os discentes – de pós-graduação e graduação – que estão sendo orientados pelos coordenadores deste projeto. Devido à originalidade e relevância das pesquisas rientadas pelo coordenadores deste projeto, bem como, por suas produções científicas, várias pesquisas contam com o apoio de agências de fomento e das suas próprias Universidades, sendo a maioria dos seus orientandos, atualmente, bolsistas de pósgraduação ou iniciação científica.

| <b>Discente</b>                                       | Vínculo com a                             | <b>Bolsista</b> |                    | <b>CV Lattes</b>                       |  |
|-------------------------------------------------------|-------------------------------------------|-----------------|--------------------|----------------------------------------|--|
|                                                       | <b>Universidade</b>                       | Agência         | <b>Tipo</b>        |                                        |  |
| Juvane Nunes<br>Marciano                              | Doutoranda<br>em Ciência da<br>Computação | <b>CAPES</b>    | Doutorado          | http://lattes.cnpq.br/9417332121817991 |  |
| André<br>Rachman<br>Dargains                          | Mestrando em<br>Informática               | n.a.            | n.a.               | http://lattes.cnpq.br/0204632237974553 |  |
| Paulo Roberto<br>de Azevedo<br>Souza                  | Mestrando em<br>Informática               | n.a.            | n.a.               | http://lattes.cnpq.br/1944836402752269 |  |
| Manoel Pedro<br>de Medeiros<br>Neto                   | Mestrando em<br>Sistemas e<br>Computação  | n.a.            | n.a.               | http://lattes.cnpq.br/9919952543212919 |  |
| João Wagner<br><b>Chaves Costa</b>                    | Residente em<br>Engenharia de<br>Software | <b>FAPERN</b>   | Especializaç<br>ão | http://lattes.cnpq.br/4275466578498340 |  |
| Tibério César<br>Souza do<br>Nascimento               | Residente em<br>Engenharia de<br>Software | <b>FAPERN</b>   | Especializaç<br>ão | http://lattes.cnpq.br/7167336091845286 |  |
| Cláuvin Erlan<br>José da Costa<br>Curty de<br>Almeida | Graduando em<br>Ciência da<br>Computação  | n.a.            | n.a.               | http://lattes.cnpq.br/2307612985437005 |  |
| <b>Gabriel Alves</b><br>Vasiljevic<br>Mendes          | Graduando em<br>Ciência da<br>Computação  | <b>UFRN</b>     | PET/CC             | http://lattes.cnpq.br/8780324208104199 |  |
| Fábio Phillip<br>Rocha<br><b>Marques</b>              | Graduando em<br>Engenharia de<br>Software | n.a.            | n.a.               | http://lattes.cnpq.br/6005182984958373 |  |
| Fábio Andrews<br>Rocha<br><b>Marques</b>              | Graduando em<br>Engenharia de<br>Software | n.a.            | n.a.               | http://lattes.cnpq.br/7104803901658950 |  |

**Tabela 1. Os doze estudantes orientados atualmente pelos coordenadores deste projeto**

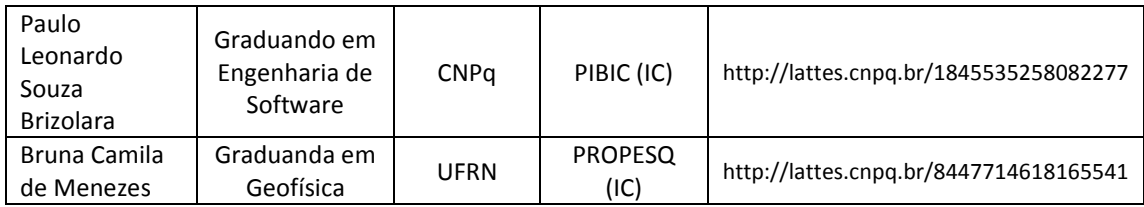

# **7.2 Caracterização do problema**

Fazendo uma reflexão crítica sobre as nossas ações voltadas para a criação do laboratório virtual LabVad, concluímos que foi uma iniciativa pioneira e bem concebida, inclusive se tomarmos como base o edital Programas de P&D Temáticos da RNP – 2014-2015. Contudo, embora tenhamos avançado em todas as metas planejadas, tais como a formação de professores e a criação de uma linguagem de programação visual mais intuitiva para professores não especialistas em TI e seus alunos, o fato é que não conseguimos ainda colocar em funcionamento de forma estável o sistema de acesso remoto que foi concebido, pois muitas lições tiveram que ser aprendidas com base nos erros e acertos.

No início, as principais dificuldades estavam no hardware, em particular nas interfaces disponíveis a época (p.ex.: Science Workshop e Pasco Instruments) que tinham uma arquitetura voltada para aplicações didáticas presenciais, mas não para a Web. Dificuldade similar ocorria com as placas controladoras que tinham uma eletrônica complicada, de custo elevado, e eram voltadas para a área industrial (p.ex.: os microcontroladores da família PIC), bem como no desenvolvimento do sistema de envio do programa para a placa eletrônica de testes via internet (p.ex.: software de bootloading).

O surgimento do projeto Arduino [9], criado em 2005 na Itália, contribuiu para mudar este quadro de dificuldades após alguns anos de difusão quando o projeto passou a ficar mais conhecido mundialmente com o surgimento de aplicações em diferentes segmentos (p.ex.: música, artes, educação e meio ambiente) e com a formação de comunidades espalhadas no planeta trocando experiências sobre suas aplicações.

O hardware Arduino é uma placa eletrônica que utiliza circuitos de entradas/saídas simples, microcontrolada e desenvolvida sobre uma biblioteca escrita em C/C++. O microcontrolador da família ATMEL AVR, presente na placa, pode ser programado com a linguagem Wiring<sup>3</sup>.

Ao adotarmos o projeto Arduino, as dificuldades com o hardware acima relatadas foram superadas, mas tivemos que enfrentar a compatibilização das características do sistema projetado para o laboratório virtual às limitações do sistema operacional dos computadores do PROUCA.

Resumindo, podemos afirmar que desde 2005 acumulamos 'know-how' sobre o tema e já temos de forma bastante avançada soluções inovadoras de hardware e de software para colocar em funcionamento um laboratório virtual em conformidade com as condições e prazo estabelecidos no presente Edital.

-

<sup>3</sup> [http://www.wiring.org.co.](http://wiring.org.co/)

#### **7.3. Solução proposta**

O Laboratório Virtual de Apoio Didático (LabVad) ora proposto tem como principal objetivo compartilhar colaborativamente, via a rede Internet, o uso dos laboratórios didáticos de ciências (LaboCIEN) e de Robótica Educacional (LaboRE) do sistema escolar brasileiro, exercendo um papel de polo virtual integrador e roteador de montagens experimentais nestas áreas do conhecimento de forma disciplinar e interdisciplinar, configurando-se, portanto, em uma extensão virtual dos serviços que já vêm sendo prestados individualmente por cada um desses LaboCIEN/LaboRE. Espera-se assim que o LabVad venha contribuir diretamente para tornar mais experimental o ensino de ciências e de programação de computadores, e, indiretamente, para popularizar a cultura científica em todo o país:

- Difundir o corpo de conhecimento das ciências naturais e de computação, e a metodologia de investigação científica entre os alunos, com orientação de seus professores, através da realização de atividades experimentais a distância;
- Melhorar a compreensão do saber científico por parte do público em geral aproximando-o de especialistas, alunos e professores.

Para a consecução desses objetivos estão sendo propostas as seguintes ações principais:

- **Ação I:** Garantir, por meio de novos testes, a conformidade dos modelos e produtos já desenvolvidos pelo Grupo GINAPE com os requisitos dos "Programas de P&D Temáticos da RNP – 2014-2015", como por exemplo: demonstrar que o sistema LabVad ora proposto é capaz de apresentar experimentos virtuais, aqui definidos como: experimentos reais que possam remotamente serem vistos (simulados) assincronamente ou realizados síncrona e interativamente (modelados) pelos usuários;
- **Ação II:** Desenvolver uma linguagem "DuinoBlocks Kids (DBK)" que seja mais apropriada para usuários do ensino fundamental (crianças de 7-12 anos), a partir da linguagem VPL DuinoBlocks já desenvolvida pelo GINAPE (Figura 2);
- **Ação III:** Descentralizar o papel integrador e roteador de experimentos virtuais criando outros polos provedores desses experimentos em instituições parceiras;
- **Ação IV:** Criar bancadas virtuais em logradouros públicos (praças, estações de trem e de metrô, etc.) com a possibilidade de simulação de experimentos virtuais, de forma a divulgar o conhecimento científico entre a população.

Propomo-nos ainda a integrar todos os produtos e modelos resultantes das ações prioritárias acima, ao modelo IH3C (Figura 1) de formação de professores em robótica educacional que já foi testado com sucesso, e ao ambiente virtual de aprendizagem desenvolvido no NCE/UFRJ, denominado "Active UFRJ", sob o paradigma da Web 2.0 para ser uma comunidade de prática de ensino-aprendizagem colaborativa e virtual.

Procedendo assim, estaremos criando condições para que os professores e alunos nas escolas, além de usuários consumidores, sejam também parceiros na troca de ideias e na criação colaborativa dos experimentos virtuais.

#### **7.4. Metodologia**

No caso da Ação I, os experimentos virtuais são constituídos por apresentações remotas não interativas e assíncronas, enquanto que no segundo são interativas e síncronas. Para o caso assíncrono, requere-se apenas a construção de um bom repositório para o armazenamento e o acesso aos experimentos virtuais existentes. Enquanto que no segundo caso há questões específicas de um sistema de experimentos virtuais que ainda precisam ser melhoradas segundo metodologias próprias, tais como: pré-agendamento para realização dos experimentos virtuais síncronos, transmissão e carregamento no servidor do código em linguagem VPL elaborado pelo cliente (professores e alunos); transmissão em 'streaming' com qualidade e em tempo 'real' das imagens do experimento que está sendo realizado. Em todos os casos serão feitos testes usuais de validação conceitual, estabilidade, escala, interface, navegabilidade e de aceitação com os usuários.

As Ações II, III e IV serão desenvolvidas em parceria com o grupo de pesquisa coordenado pelo Prof. Dr. Leonardo Cunha da UFRN em Natal. Eles farão a adaptação da linguagem DuinoBlocks para crianças (ação 2) tomando como base teórica os estados microgenéticos cognitivos piagetianos [10] das crianças nesta faixa etária. E com relação à ação 3, ficarão responsáveis pela instalação e operação no DIMAp/UFRN de uma segunda estação servidora de experimentos virtuais do LabVad, totalmente integrada com a estação servidora localizada no NCE/UFRJ, ampliando assim a rede de acesso.

No caso da Ação IV, apenas para ilustração do conceito, serão montadas duas bancadas virtuais em local de grande concentração populacional em trânsito, uma na cidade de Natal e outra na cidade do Rio de Janeiro a serem definidos pelos proponentes e a RNP-CAPES.

A bancada virtual consiste basicamente de uma caixa-vitrine (Show Box) contendo um experimento virtual pré-montado, monitor e web câmera, como também a possibilidade de comunicação por envio de mensagens via algum dispositivo móvel do usuário (smartphones) que permitam eventual contato visual ou textual entre o usuário e um membro da equipe. Com certa periodicidade, esses experimentos serão substituídos por outros.

Na Figura 4 é mostrada a arquitetura do laboratório virtual com acesso remoto LabVad.

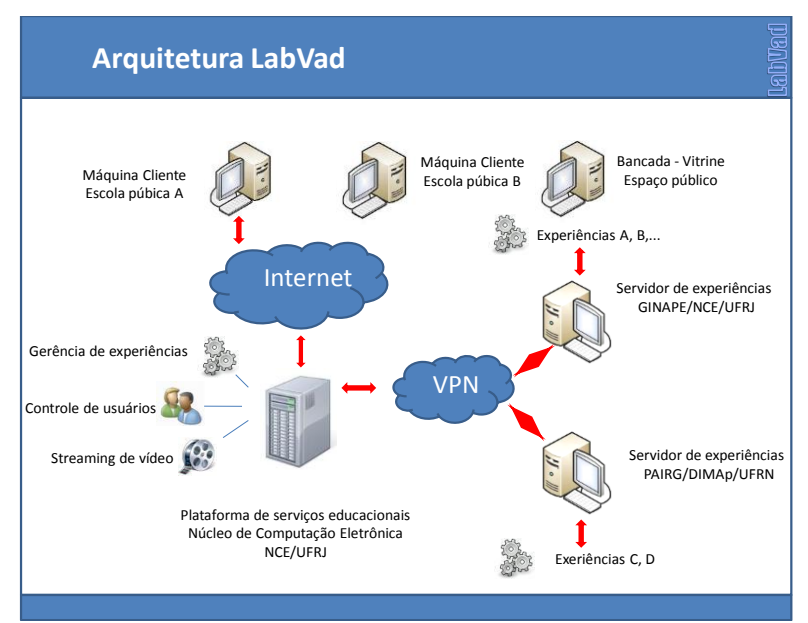

Figura 4: Arquitetura do LabVad

O ponto de partida para a parceria ora proposta é a experiência adquirida em robótica educacional por ambos os grupos de pesquisa e a colaboração prévia entre os coordenadores dos dois grupos envolvidos. Em particular, será compartilhado o projeto "Ambiente de domótica inteligente baseado na plataforma Arduino (Projeto #PVB8731-2012) [11][12]", que possui relação com a temática-mestra do presente Edital RNP-CAPES. A parceria deverá ser operacionalizada por meio de encontros virtuais e de pelo menos duas visitas recíprocas entre representantes das duas equipes de pesquisadores e desenvolvedores.

#### **Referências bibliográficas**

1. ANDRADE, P. F.; ALBUQUERQUE LIMA, M. C. – Projeto EDUCOM.. Ministério da Educação e Desporto e Organização dos Estado Americanos. Brasilia. 1993.

2. CYSNEIROS P.G.; RIBEIRO A. M.; GASMAN L.; ROITMAN, R.; ELIA M. F.; VALENTE J. A.; SANTAROSA L. FAGUNDEZ, L. C. Andrade, P. F. Projeto EDUCOM – realizações e produtos. Ministério da Educação e Desporto e Organização dos Estado Americanos. Brasilia. 1993.

3. BRASIL, Programa Nacional de Informática Educativa- PRONINFE. Portaria No. 549 de 13 de outubro de 1989.

4. MIRANDA, L. C.; SAMPAIO, F. F.; BORGES, J. A. S. RoboFácil: Especificação e Implementação de um Kit de Robótica para a Realidade Educacional Brasileira. In *Revista Brasileira de Informática na Educação*. Vol. 18, No. 3, 2010, p. 46-58. Disponível em: <http://dx.doi.org/10.5753/RBIE.2010.18.03.46>. Acesso em: Out. 2014.

5. VICTORINO, L.; ELIA, M.F.; GOMES, A.; PINTO, M.C.; BASTOS, C. Laboratório Virtual de Atividades Didáticas – LabVad, In: XV Workshop de Informática na Escola – WIE. Bento

Gonçalves, Rio Grande do Sul, 2009. Disponível em: [<http://www.lbd.dcc.ufmg.br/colecoes/wie/2009/022.pdf>](http://www.lbd.dcc.ufmg.br/colecoes/wie/2009/022.pdf). Acesso em: Out. 2014.

6. PINTO, M.C. Aplicação de arquitetura pedagógica em curso de robótica educacional com hardware livre. Dissertação de Mestrado, UFRJ, Rio de Janeiro, 2011. Disponível em: [<http://www.nce.ufrj.br/ginape/>](http://www.nce.ufrj.br/ginape/). Acesso em: Out. 2014.

7. ALVES, R. M. DuinoBlocks: Desenho e Implementação de um Ambiente de Programação Visual para Robótica Educacional. Dissertação de Mestrado, UFRJ, Rio de Janeiro, 2013.

8. SOUZA, P.; SAMPAIO, F.F.; ELIA, M.F. Laboratório Remoto para o Desenvolvimento de Atividades educacionais com Robótica – LabVad. Artigo submetido ao TISE 2014 - XIX Conferência Internacional sobre Informática na Educação.

9. ARDUINO. Disponível em: <http://www.arduino.cc/playground/Portugues/HomePage>. Acesso em: Out. 2014.

10. ALESSANDRINI, C.D. Analise Microgenética Da Oficina Criativa: Projeto de Modelagem em Argila. São Paulo. Casa do Psicólogo, 2004.

11. OLIVEIRA, D.H.D.; MENDES, G.A.V.; MIRANDA, L.C.; MIRANDA, E.E.C.; SILVA, L.F. Domótica Baseada na Plataforma Arduino: Estado da Arte e Novas Tendências de Hardware. In: Simposio Latinoamericano en Ingeniería del Software / XXXIX Conferencia Latinoamericana en Informática (CLEI'13), 2013, Naiguatá, Venezuela. Proceedings of the XXXIX Latin America Conference on Informatics. 2013. p. 1-11.

12. MENDES, G.A.V.; MIRANDA, L.C.; MIRANDA, E.E.C.; SILVA, L.F. Prototipação de Interfaces Tangíveis de Produtos Interativos: Estado da Arte e Desafios da Plataforma Arduino. In: XI Simpósio Brasileiro sobre Fatores Humanos em Sistemas Computacionais (IHC'12), 2012, Cuiabá, MT. Anais do XI Simpósio Brasileiro sobre Fatores Humanos em Sistemas Computacionais (ACM International Conference Proceeding Series). Porto Alegre, RS: SBC, 2012. p. 249-258.